# OD20331B: Core Solutions of Microsoft SharePoint Server 2013 MOD

#### **Course Details**

## **Course Outline**

### 1. Introducing SharePoint Server 2013

- Key Components of a SharePoint Deployment
- New Features in SharePoint 2013
- SharePoint 2013 Deployment Options

### 2. Designing an Information Architecture

- Identifying Business Requirements
- Understanding Business Requirements
- Organizing Information in SharePoint 2013
- Planning for Discoverability
- Lab: Creating an Information Architecture Part One
- Lab: Creating an Information Architecture Part Two

### 3. Designing a Logical Architecture

- Overview of SharePoint 2013 Logical Architecture
- Documenting Your Logical Architecture
- Lab: Designing a Logical Architecture

### 4. Designing a Physical Architecture

- Designing Physical Components for SharePoint Deployments
- Designing Supporting Components for SharePoint Deployments
- SharePoint Farm Topologies
- Mapping a Logical Architecture Design to a Physical Architecture Design
- Lab: Designing a Physical Architecture

### 5. Installing and Configuring SharePoint Server 2013

- Installing SharePoint Server 2013
- Scripting Installation and Configuration
- Configuring SharePoint Server 2013 Farm Settings

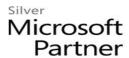

- Lab: Deploying and Configuring SharePoint Server 2013 Part One
- Lab: Configuring SharePoint Server 2013 Farm Settings

### 6. Creating Web Applications and Site Collections

- Creating Web Applications
- Configuring Web Applications
- Creating and Configuring Site Collections
- Lab: Creating and Configuring Web Applications
- Lab: Creating and Configuring Site Collections

#### 7. Planning and Configuring Service Applications

- Introduction to Service Application Architecture
- Creating and Configuring Service Applications
- Lab: Planning and Configuring Service Applications

### 8. Managing Users and Permissions

- Authorization in SharePoint 2013
- Managing Access to Content
- Lab: Managing Users and Groups
- Lab: Securing Content in SharePoint Sites

### 9. Configuring Authentication for SharePoint 2013

- Overview of Authentication
- Configuring Federated Authentication
- Configuring Server-to-Server Authentication
- Lab: Configuring SharePoint 2013 to Use Federated Identities

#### 10. Securing a SharePoint 2013 Deployment

- Securing the Platform
- Configuring Farm-Level Security
- Lab: Hardening a SharePoint 2013 Server Farm
- Lab: Configuring Farm-Level Security

#### 11. Managing Taxonomy

- Managing Content Types
- Understanding Term Stores and Term Sets

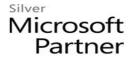

- Managing Term Stores and Term Sets
- Lab: Configuring Content Type Propagation
- Lab: Configuring and Using Managed Metadata Term Sets

### 12. Configuring User Profiles

- Configuring the User Profile Service Application
- Managing User Profiles and Audiences
- Lab: Configuring User Profiles
- Lab: Configuring My Sites and Audiences

#### 13. Configuring Enterprise Search

- Understanding the Search Service Architecture
- Configuring Enterprise Search
- Managing Enterprise Search
- Lab : Configuring Enterprise Search
- Lab: Configuring the Search Experience

# 14. Monitoring and Maintaining a SharePoint 2013 Environment

- Monitoring a SharePoint 2013 Environment
- Tuning and Optimizing a SharePoint Environment
- Planning and Configuring Caching
- Troubleshooting a SharePoint 2013 Environment
- Lab: Monitoring a SharePoint 2013 Deployment
- Lab: Investigating Page Load Times